## L. sketchometry

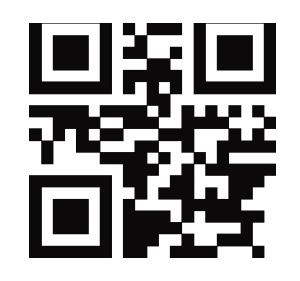

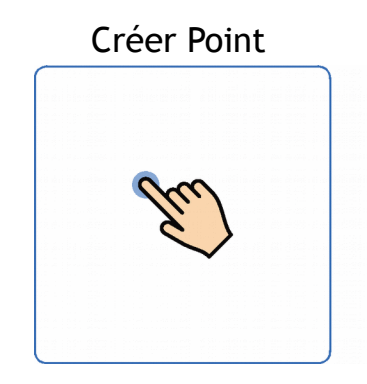

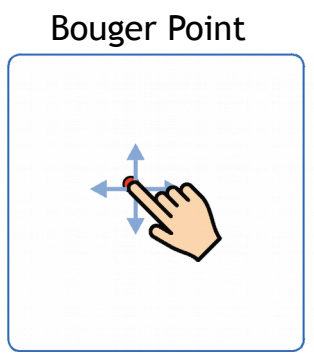

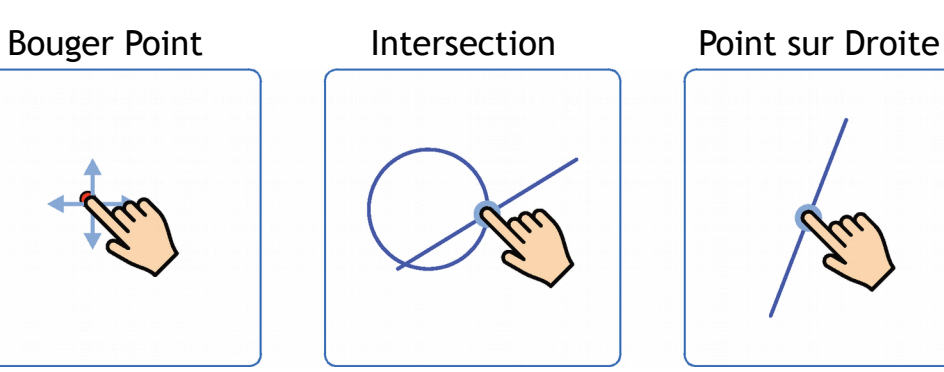

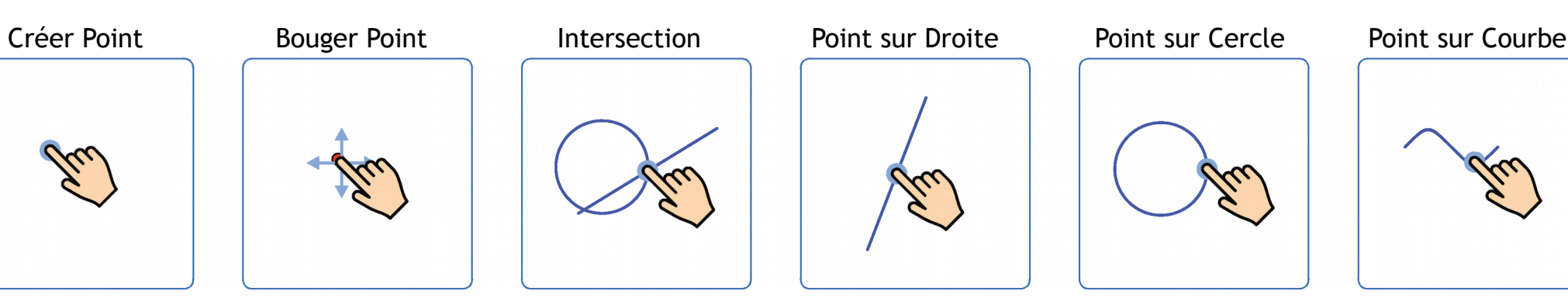

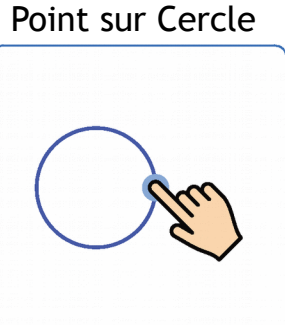

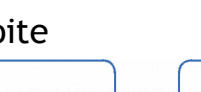

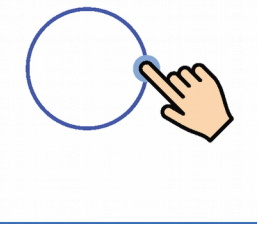

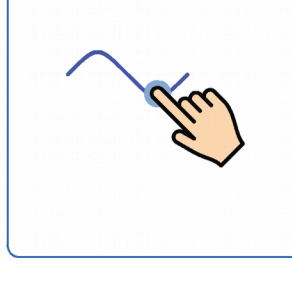

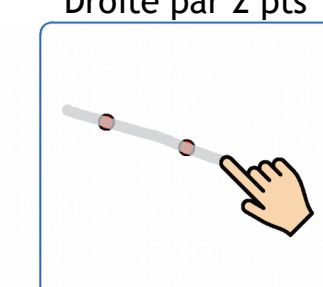

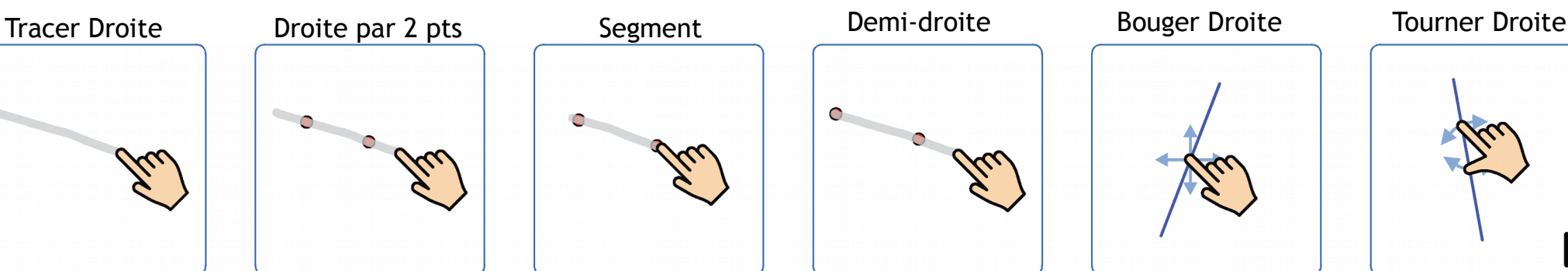

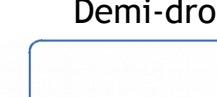

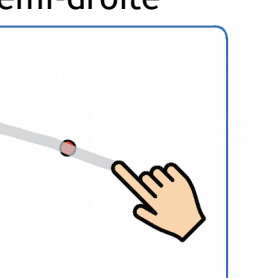

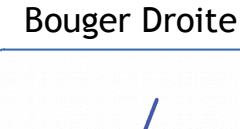

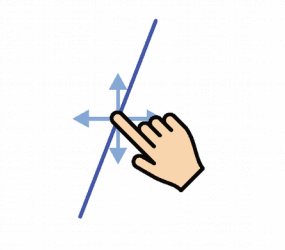

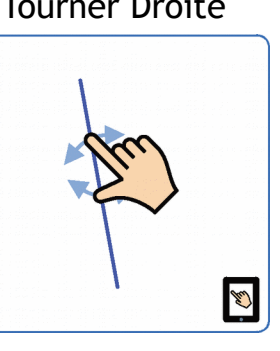

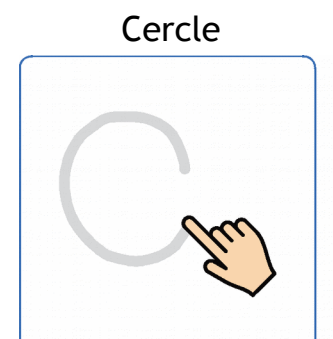

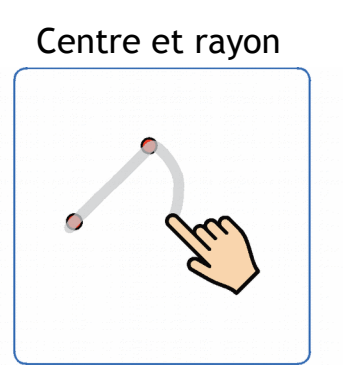

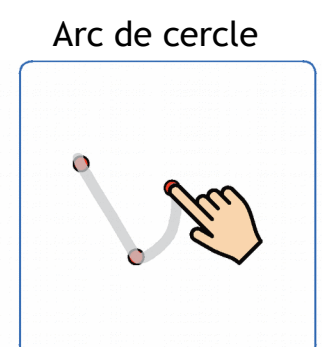

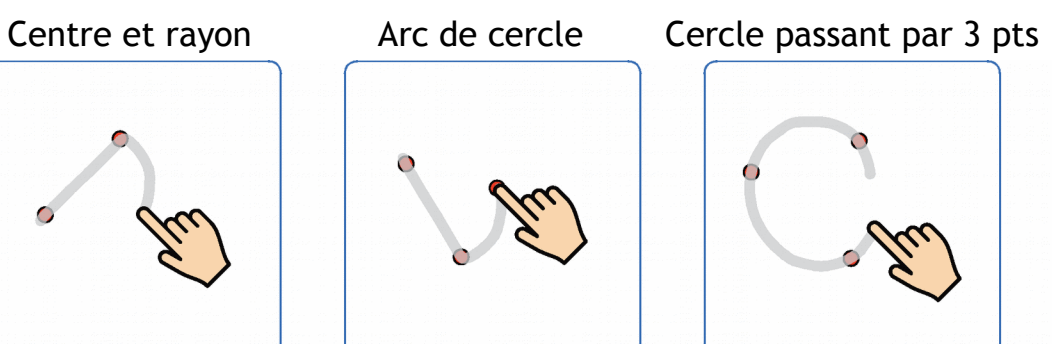

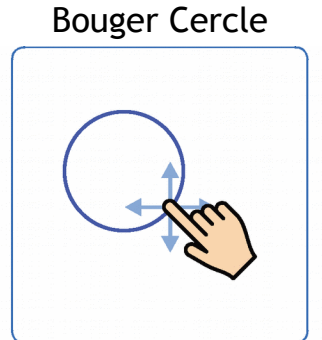

Changer Rayon

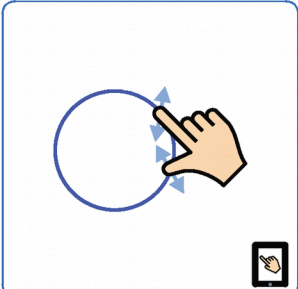

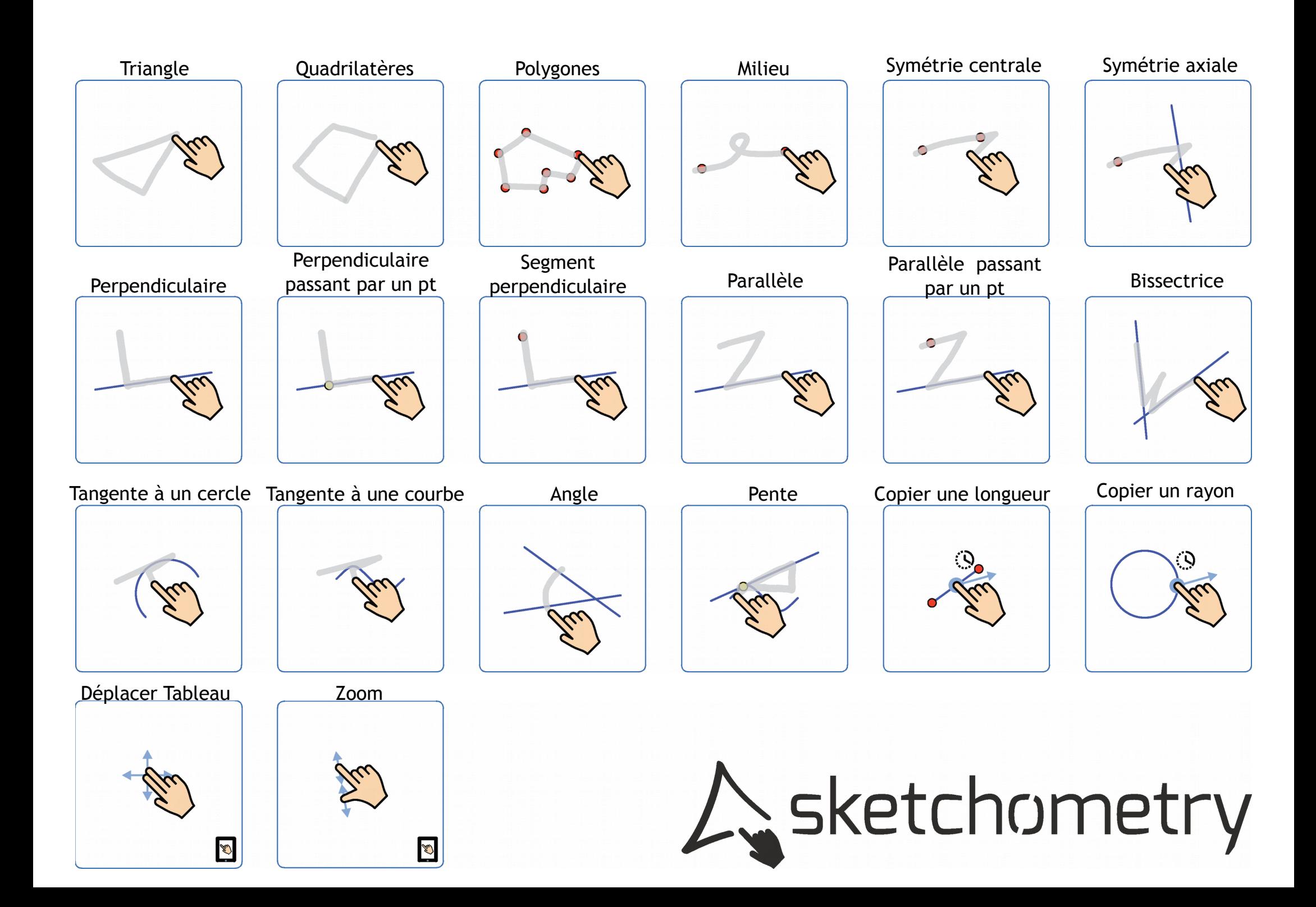